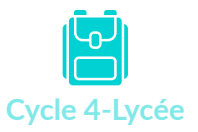

# Jeux vidéo : découvrir différents métiers et créer

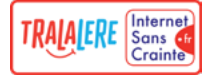

 $\ddot{\cdot}$  Kit interactif

**Beaucoup de secteurs professionnels évoluent avec le numérique et voient de nouveaux métiers se créer régulièrement. On estime d'ailleurs que trois quarts des métiers de 2030 n'existent pas encore. L'intelligence artificielle, le big data, la robotique, la cybersécurité ou encore la réalité virtuelle vont jouer un rôle essentiel dans l'évolution des métiers.**

**Cette révolution nécessite que les jeunes y participent et en soient des acteurs responsables et éclairés. Pour les y préparer, l'objectif de cet atelier est de leur apporter des informations clés sur les métiers du numérique et de les mettre en situation en les initiant aux bases de la programmation, pour les accompagner dans leur formation et leur orientation professionnelle.**

# **Thèmes abordés :**

- Le secteur numérique et ses métiers
	- Les jeux vidéo
	- La programmation

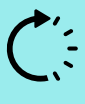

# **Durée :**

1 séance d'1h, avec prolongements possibles selon le temps disponible

**Modalités pédagogiques :**

Atelier en collectif, petits groupes ou individuel

## **Matériel nécessaire :**

- Un ordinateur connecté
- Un vidéoprojecteur ou TNI

*L'accès à certaines ressources nécessite une inscription préalable gratuite.*

### **Compétences travaillées :**

#### **Liens avec les [programmes](https://www.clemi.fr/fr/emi_et_programmes.html) [scolaires](https://www.clemi.fr/fr/emi_et_programmes.html) :** Éducation aux médias et à l'information (EMI) : Produire, communiquer, partager des informations

#### **Liens avec les [compétences PIX](https://pix.fr/competences) : 2.2.** Partager et publier **2.3.** Collaborer **2.4.** S'insérer dans le monde numérique

**3.4.** Programmer

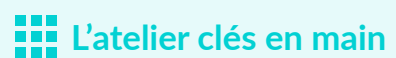

À travers ce kit interactif, nous vous proposons d'animer une séance d'atelier d'1h avec vos élèves. L'atelier se compose de plusieurs étapes et de ressources complémentaires, associées à des fiches pédagogiques, pour vous accompagner pas à pas dans la préparation et l'animation de votre séance. D'autres ressources sont proposées en fin de kit pour prolonger le travail sur plusieurs séances.

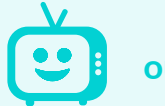

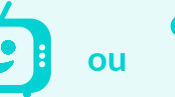

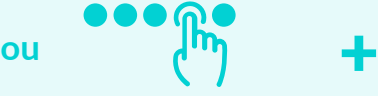

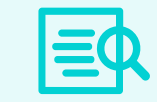

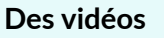

**Des parcours Des fiches pédagogiques**

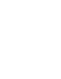

 $1<sub>h</sub>$ 

1h

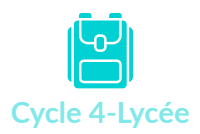

# Jeux vidéo : découvrir différents métiers et créer

1

2

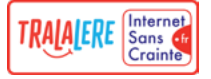

Découvrir le numérique et ses métiers ; s'initier à la programmation

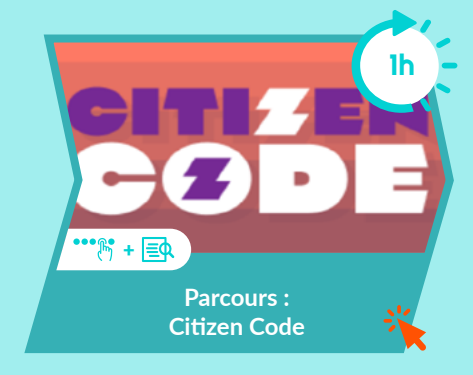

#### **Où la trouver ?**

Site ISC > Ressources > Code-décode > [Citizen Code - Les métiers du numérique](https://www.internetsanscrainte.fr/ressources/citizen-code-les-metiers-du-numerique)

### **Objectifs pédagogiques :**

Citizen Code est une expérience interactive, ludique et guidée qui initie les jeunes à la programmation et aux métiers du numérique, en leur permettant de créer leur propre jeu vidéo.

En classe entière, en petits groupes ou en individuel, les élèves vont être sensibilisés à l'impact du numérique dans différents secteurs professionnels, découvrir les différents métiers nécessaires à une production numérique, s'initier à la programmation et au graphisme en créant leur jeu vidéo avec l'application GameCode. Ils vont ainsi pouvoir déboguer, créer de l'engagement, améliorer l'univers graphique et prolonger l'expérience de jeu.

Ce parcours est accompagné d'un espace pédagogique pour guider pas à pas l'animation d'une séance auprès des élèves.

**Déroulé de l'atelier clés en main :**

- **Découvrir le secteur du numérique et ses métiers - 15 à 30 min**
- **Manipuler pas à pas l'éditeur de jeux vidéo GameCode - 15 à 30 min**

Si vous disposez d'une séance de plus d'1h ou si les élèves souhaitent continuer à manipuler GameCode après la séance :

3 **Manipuler librement l'éditeur de jeux vidéo GameCode - 15 à 30 min**

La manipulation libre permet aux élèves de réinvestir les connaissances acquises lors de la séance et de continuer à créer leur propre jeu.

#### 4 **Approfondir les métiers découverts - 15 min**

En prolongement de la séance, un temps d'échange peut être consacré aux différents métiers numériques découverts dans le parcours. Ce temps permet de revenir sur les questions des élèves, de récapituler et synthétiser les informations principales à retenir du parcours, mais aussi de détailler les formations, compétences et missions relatives à ces métiers.

Messages clés à retenir de l'atelier **Jeux vidéo : découvrir différents métiers et créer**

- **• Tous les secteurs professionnels sont touchés par la révolution digitale et l'augmentation du nombre de métiers numériques.**
- **• Trois quarts des métiers de 2030 n'existent pas encore.**
- **• Créer un jeu vidéo ou une application est un travail d'équipe qui rassemble différents métiers : chef de projet, graphiste, programmeur, game designer…**

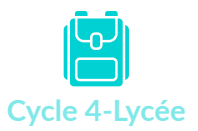

# Jaux vidéo : découvrir différents métiers et créer

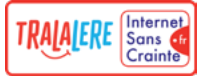

## Nos ressources Internet Sans Crainte pour aller plus loin

• **[Parcours Code-décode : Mon premier jeu vidéo \(séances : 1h à 4h\)](https://www.internetsanscrainte.fr/ressources/mon-premier-jeu-video)**

Un parcours en plusieurs séances qui permet d'imaginer et de créer son propre jeu vidéo pas à pas avec l'application GameCode.

• **[Parcours Code-décode : Jeu vidéo - Métiers \(séances : 1h à 5h\)](https://www.internetsanscrainte.fr/ressources/jeu-video-metiers)**

Un parcours en plusieurs séances pour créer son jeu vidéo tout en découvrant les principaux métiers de production : game designer, graphiste, level designer et développeur.

• **[Pédagojeux](http://www.pedagojeux.fr)**

Un collectif dont Internet Sans Crainte est membre et qui accompagne parents et médiateurs éducatifs pour favoriser une pratique sereine des jeux vidéo chez les enfants. La plateforme Pédagojeux propose des conseils pour accompagner les enfants dans leurs usages et choix de jeux, ainsi que des ressources et des outils pour jouer en toute sérénité.

## D'autres ressources repérées pour vous

• **[Vidéo PEGI : Dans les coulisses de la classification des jeux vidéo](https://www.youtube.com/watch?v=t4lFGl_qndM&t=104s)**

Un documentaire de 6 min du SELL pour tout savoir de la classification PEGI et découvrir comment les jeux vidéo sont évalués.